## Intel Fortran Compiler Options Reference >>>CLICK HERE<<<

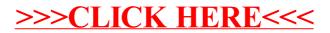